## **After Resonance Blues**

**Bruce Crossman** 

for solo piano

Extremely Slow = 46

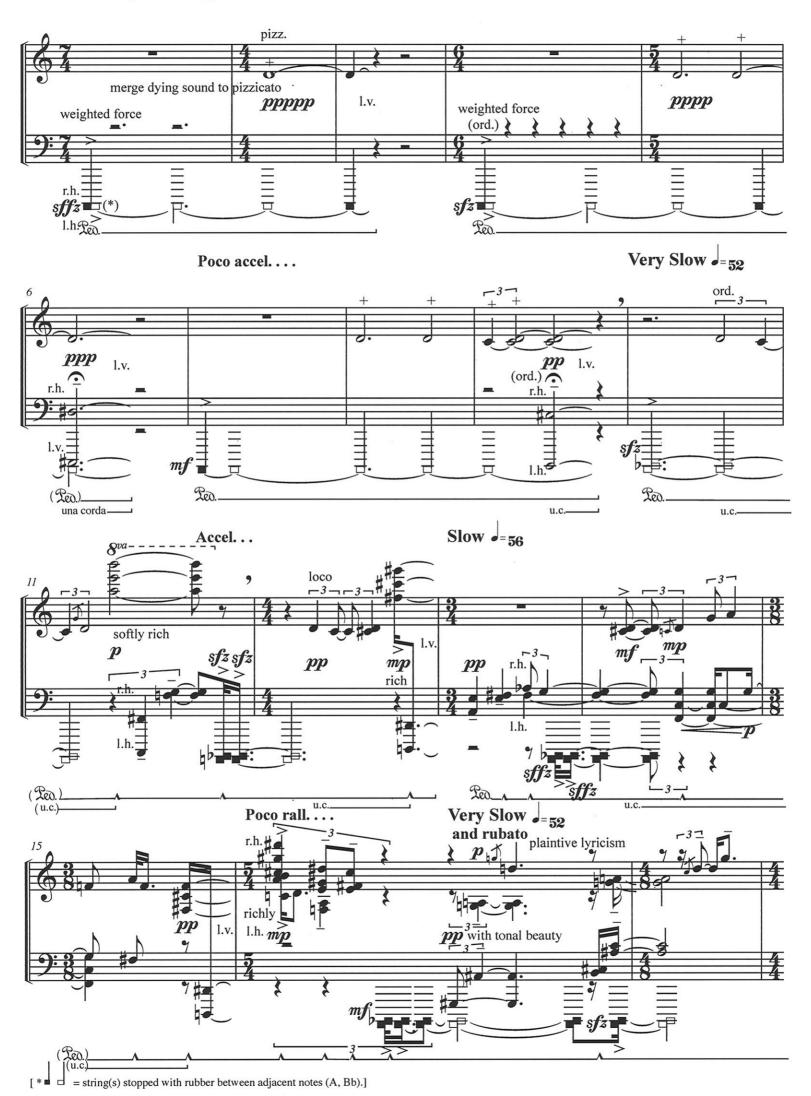